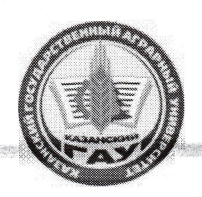

МИНИСТЕРСТВО СЕЛЬСКОГО ХОЗЯЙСТВА РОССИЙСКОЙ ФЕДЕРАЦИИ ФЕДЕРАЛЬНОЕ ГОСУДАРСТВЕННОЕ БЮДЖЕТНОЕ ОБРАЗОВАТЕЛЬНОЕ УЧРЕЖДЕНИЕ ВЫСШЕГО ОБРАЗОВАНИЯ «Казанский государственный аграрный университет» (ФГБОУ ВО КАЗАНСКИЙ ГАУ)

> Институт механизации и технического сервиса Кафедра общеинженерных дисциплин

> > УТВЕРЖДАЮ Проректор по учебновоспитательной работе и молодетной политике, доцент А.В. Дмитриев 2022 г.

# РАБОЧАЯ ПРОГРАММА ДИСЦИТЛИНЫ

Технология производства сельскохозяйственной техники

Направление подготовки Агроинженерия

Направленность (профиль) подготовки Технические системы в агробизнесе

> Форма обучения очная, заочная

Казань - 2022

Марданов Рамис Хазиахматович Составитель: к.т.н., доцент  $\overline{\Phi.M.O.}$ Должность, ученая степень, ученое звание Подпись

Рабочая программа дисциплины обсуждена и одобрена на заседании кафедры общеинженерных дисциплин «25» апреля 2022 года (протокол №10)

Заведующий кафедрой: к.т.н., доцент Должность, ученая степень, ученое звание

Пикмуллин Геннадий Васильевич  $\overline{\Phi.M.O.}$ 

Рассмотрена и одобрена на заседании методической комиссии Института механизации и технического сервиса «28» апреля 2022 года (протокол №9)

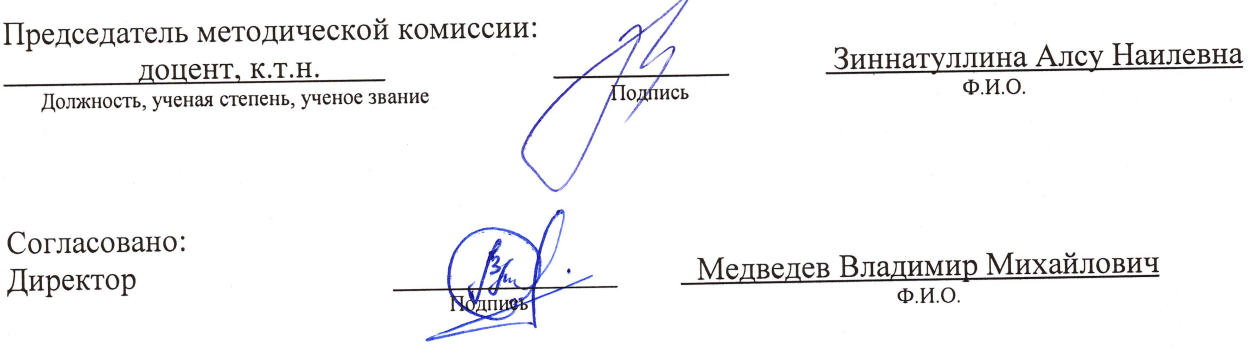

Протокол Ученого совета Института № 9 от «11» мая 2022 года

# **1 Перечень планируемых результатов обучения по дисциплине, соотнесенных с планируемыми результатами освоения образовательной программы**

В результате освоения основной профессиональной образовательной программы (ОПОП) по направлению подготовки Агроинженерия, направленность (профиль) «Технические системы в агробизнесе», обучающийся по дисциплине «Технология производства сельскохозяйственной техники» должен овладеть следующими результатами:

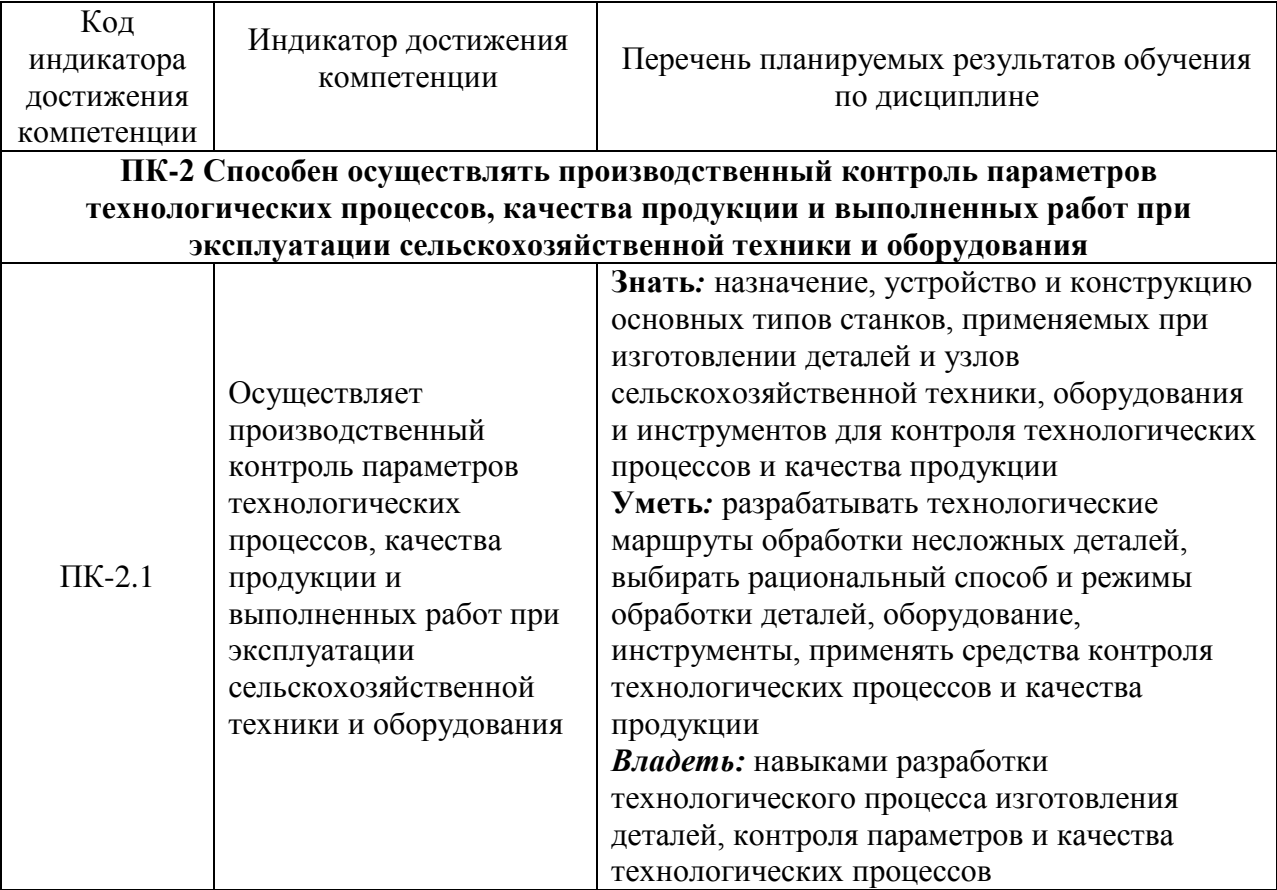

# **2 Место дисциплины в структуре ОПОП ВО**

Дисциплина относится к части, формируемой участниками образовательных отношений блока 1 «Дисциплины». Изучается в 5 семестре, на 3 курсе при очной форме обучения, на 3 курсе при заочной форме обучения.

Изучение дисциплины предполагает предварительное освоение следующих дисциплин учебного плана: Детали машин и основы конструирования и подъемнотранспортные машины, Материаловедение и технология конструкционных материалов, Начертательная геометрия и инженерная графика, Компьютерное проектирование и Сопротивление материалов.

Дисциплина является основополагающей, при изучении следующих дисциплин: Эксплуатация машинно-тракторного парка, Надежность и ремонт машин.

# **3 Объем дисциплины в зачетных единицах с указанием количества академических часов, выделенных на контактную работу обучающихся с преподавателем (по видам учебных занятий) и на самостоятельную работу обучающихся**

Общая трудоемкость дисциплины составляет 3 зачетные единицы (з.е.), 108 часов.

Таблица 3.1 - Распределение фонда времени по семестрам и видам занятий, в часах

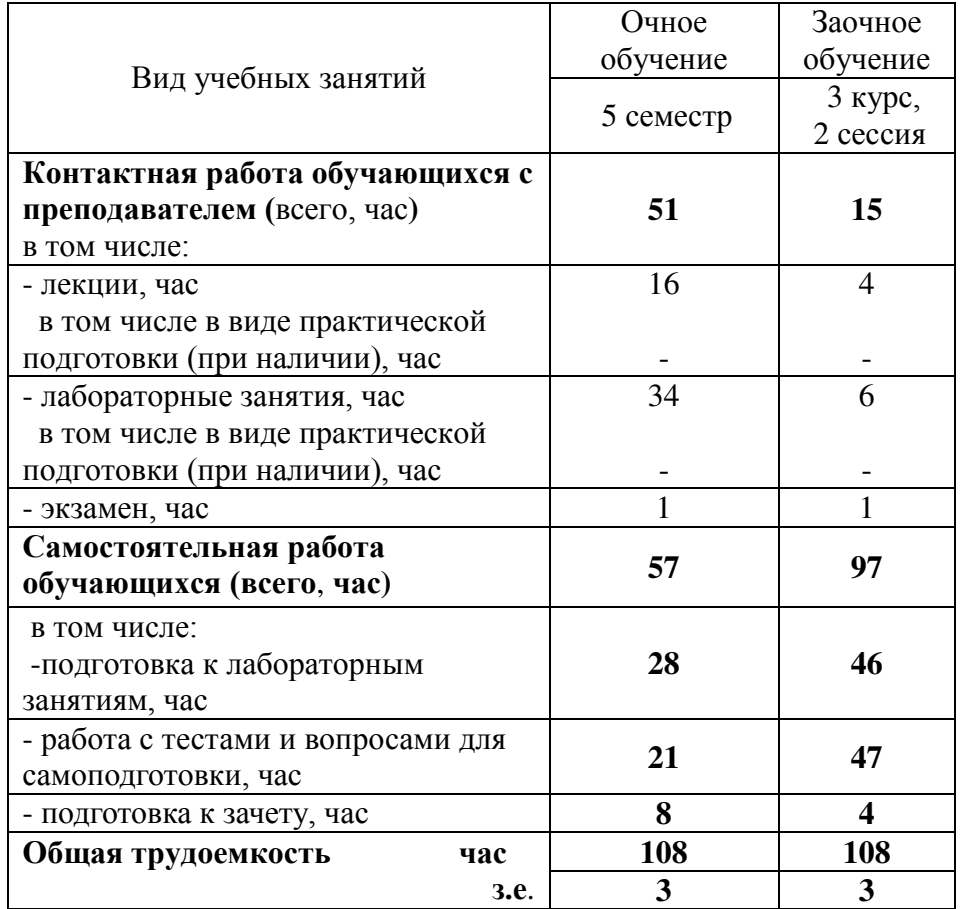

# **4 Содержание дисциплины, структурированное по разделам и темам с указанием отведенного на них количества академических часов и видов учебных занятий**

Таблица 4.1 - Разделы дисциплины и трудоемкость по видам учебных занятий (в академических часах)

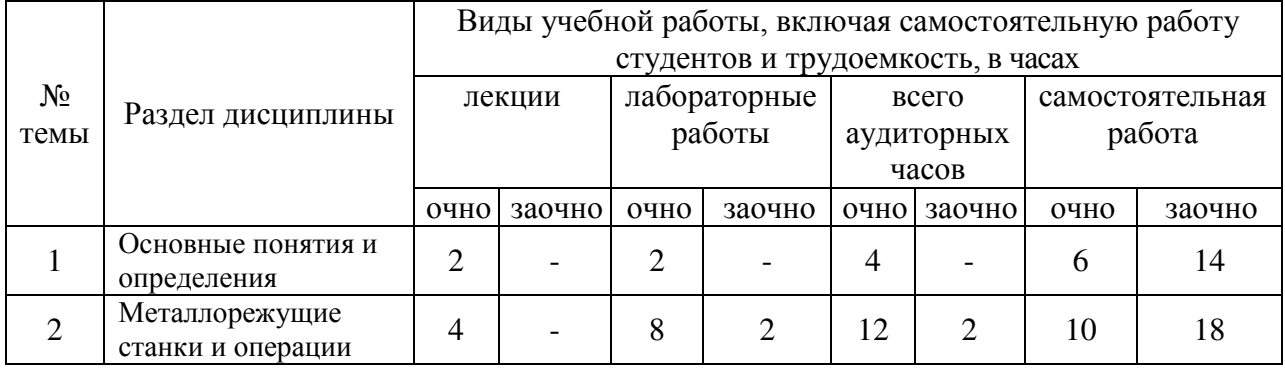

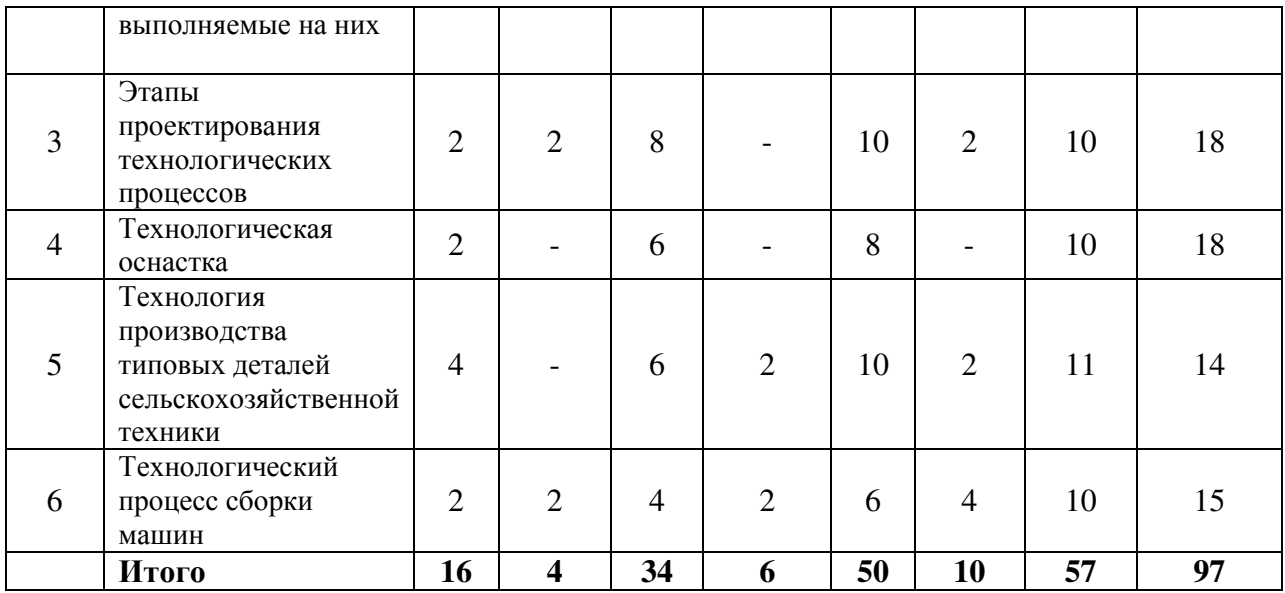

Таблица 4.2 - Содержание дисциплины, структурированное по разделам и темам

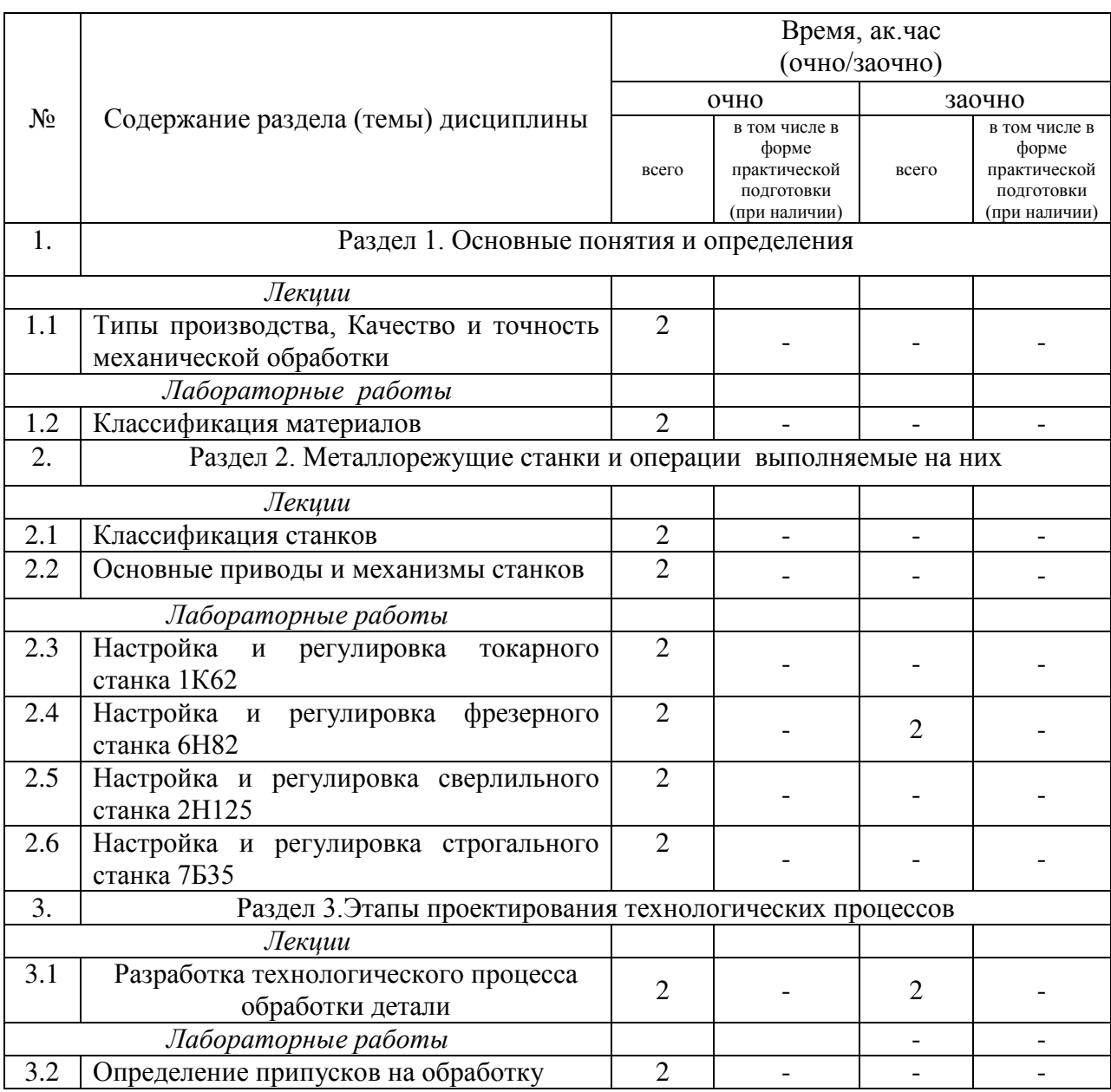

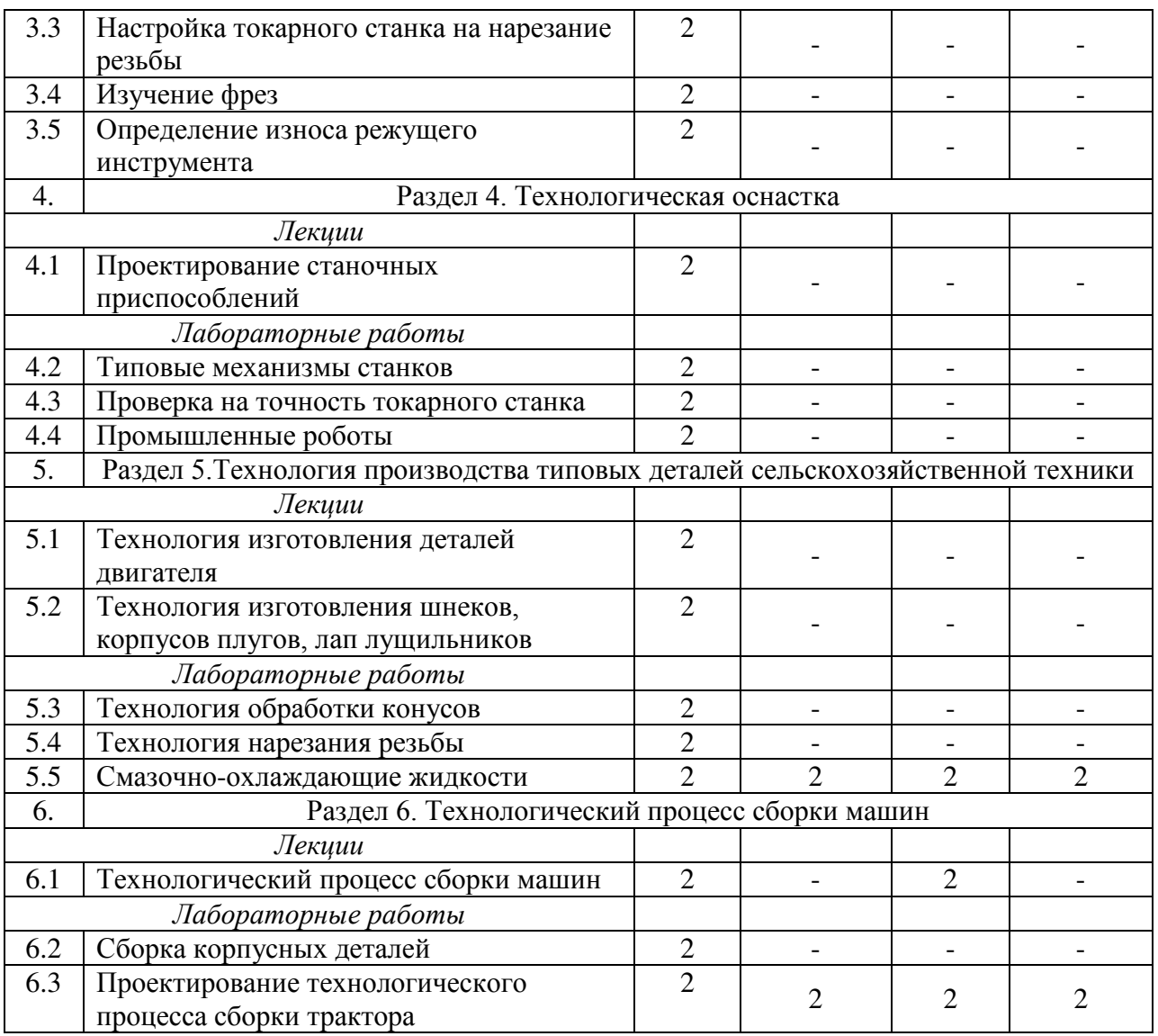

# **5 Перечень учебно-методического обеспечения для самостоятельной работы обучающихся по дисциплине**

1. Марданов, Р.Х. Методические указания для выполнения контрольной работы по дисциплинам «Технология производства сельскохозяйственной техники» и «Основы технологии производства ТиТТМиО»: методические указания / Р.Х. Марданов, С.М. Яхин, Г.В. Пикмуллин. – Казань: Издательство Казанского ГАУ, 2019. – 16с.

# **6 Фонд оценочных средств для проведения промежуточной аттестации обучающихся по дисциплине**

Представлен в приложении к рабочей программе дисциплины «Технология производства сельскохозяйственной техники»

# **7 Перечень основной и дополнительной учебной литературы, необходимой для освоения дисциплины**

Основная учебная литература:

1. Блюменштейн, В. Ю. Основы технологии машиностроения : учебное пособие / В. Ю. Блюменштейн, А. А. Клепцов. — Кемерово : КузГТУ имени Т.Ф. Горбачева, 2017. — 308 с. — ISBN 978-5-906888-61-7. — Текст : электронный // Лань : электроннобиблиотечная система. — URL: https://e.lanbook.com/book/105383 (дата обращения: 17.04.2020)— Режим доступа: для авториз. пользователей.

2. Титов, Н. В. Практикум по технологии машиностроения : учебное пособие / Н. В. Титов, Т. С. Прокошина. — Орел : ОрелГАУ, 2013. — 128 с. — Текст : электронный // Лань : электронно-библиотечная система. — URL: https://e.lanbook.com/book/71386 (дата обращения: 17.04.2020). — Режим доступа: для авториз. пользователей

Дополнительная учебная литература:

1. Самойлова, Л.Н. Технологические процессы в машиностроении. Лабораторный практикум: учеб . пособие/Л.Н.Самойлова, Г.Ю.Юрьева, А.В. Гирн. - СПб.: Изд-во Лань, 2011.- 160 с.: ил.

2. Сибикин, М. Ю. Технологическое оборудование. Металлорежущие станки : учебник / М.Ю. Сибикин. — 2-е изд., перераб. и доп. — Москва : ФОРУМ : ИНФРА-М, 2019. — 448 с. — (Среднее профессиональное образование). - ISBN 978-5-16-107842-6. - Текст : электронный. - URL: https://new.znanium.com/catalog/product/1021814 (дата обращения: 17.04.2020)

3. Металлорежущие станки. В 2-х томах. Т.2.:учебник/ А.М.Гаврилин, В.И.Сотников, А.Г. Схиртладзе, Г.А. Харламов. -М.: Изд-кий центр Академия, 2012.- 336с.- (Сер. Бакалавриат)

4. Маталин, А. А. Технология машиностроения : учебник / А. А. Маталин. — 4-е изд., стер. — Санкт-Петербург : Лань, 2016. — 512 с. — ISBN 978-5-8114-0771-2. — Текст : электронный // Лань : электронно-библиотечная система. — URL: https://e.lanbook.com/book/71755 (дата обращения: 17.04.2020). — Режим доступа: для авториз. пользователей.

5. Лабораторные и практические работы по технологии машиностроения : учебное пособие / В. Ф. Безъязычный, В. В. Непомилуев, А. Н. Семенов [и др.] ; под общей редакцией В. Ф. Безъязычного. — 2-е изд. — Москва : Машиностроение, 2017. — 600 с. — ISBN 978-5-9909179-5-8. — Текст : электронный // Лань : электронно-библиотечная система. — URL: https://e.lanbook.com/book/107153 (дата обращения: 27.05.2020). — Режим доступа: для авториз. пользователей.

### **8 Перечень ресурсов информационно-телекоммуникационной сети «Интернет», необходимых для освоения дисциплины**

- 1. Электронно-библиотечная система ZNANIUM http://znanium.com
- 2. Электронно-библиотечная система ЛАНЬ http://e.lanbook.com
- 3. Государственная публичная научно-техническая библиотека России [\(http://www.gpntb.ru/\)](http://www.gpntb.ru/)
- 4. Техническая литература [http://www.tehlit.ru](http://www.tehlit.ru/)
- 5. Машиностроительный портал [http://mashstroiportal.ru](http://mashstroiportal.ru/)
- 6. Информационно-аналитический ресурс машиностроения [i-mash.ru](http://yandex.ru/clck/jsredir?from=yandex.ru%3Byandsearch%3Bweb%3B%3B&text=%D0%BC%D0%B0%D1%88%D0%B8%D0%BD%D0%BE%D1%81%D1%82%D1%80%D0%BE%D0%B5%D0%BD%D0%B8%D0%B5&uuid=&state=AiuY0DBWFJ4ePaEse6rgeKdnI0e4oXuRYo0IEhrXr7wt19SiAlQ79qNpplvk7L__6q-zN7z2zX_D2ep5m2sAu_WB2ye3gjk3nQ5DNMzf80jtz-Pk6yTmLpcnZmLIyI8-mO_HuNbReYg2U75B07bsOEZxGsvcP4ZPezfVwzf6EYNfduYhZEKIkteYD_tbARusv1mZNjshrMK6bVuAJrmg2hOBcOomdwRImiIfYPvVsPR-sdqoI2ygvkpVMikN4biaQzFaPIzo0yo&data=UlNrNmk5WktYejR0eWJFYk1LdmtxcGlVZFdYYVZDLUdiaklaV3ltbE5SUElfU3NvRnBIRGpDRnJkYkk5NzNROWdESmh4U0RuVnJKeko2MDBYWWUwd2pHZ25zbmUxMG04&b64e=2&sign=26e4819fe4d233f6d49ccdf23f4b84bb&keyno=0&l10n=ru&mc=0)

#### **9 Методические указания для обучающихся по освоению дисциплины**

Основными видами учебных занятий для студентов по данному курсу учебной дисциплины являются: лекции, лабораторные занятия и самостоятельная работа студентов.

В лекциях излагаются основные теоретические сведения, составляющие научную концепцию курса. В ходе лекционных занятий обучающимся рекомендуется выполнять следующие действия:

1. Вести конспектирование учебного материала.

2. Обращать внимание на категории, формулировки, раскрывающие содержание тех или иных явлений и процессов, научные выводы и практические рекомендации по их применению.

3. Задавать преподавателю уточняющие вопросы с целью уяснения теоретических положений, разрешения спорных ситуаций.

Желательно оставить в рабочих конспектах поля, на которых во внеаудиторное время можно сделать пометки из рекомендованной литературы, дополняющие материал прослушанной лекции, а также подчеркивающие особую важность тех или иных теоретических положений.

При подготовке к лабораторным занятиям рекомендуется следующий порядок действий:

1. Внимательно проанализировать поставленные теоретические вопросы, определить объем теоретического материала, который необходимо усвоить.

2. Изучить лекционные материалы, соотнося их с вопросами, вынесенными на обсуждение.

3. Прочитать рекомендованную обязательную и дополнительную литературу, дополняя лекционный материал (желательно делать письменные заметки).

4. Отметить положения, которые требуют уточнения, зафиксировать возникшие вопросы.

5. После усвоения теоретического материала необходимо приступать к выполнению лабораторного задания. Лабораторное задание рекомендуется выполнять письменно.

Самостоятельная работа студентов (СРС) направлена на углубление и закрепление знаний студента, развитие практических умений и включает в себя:

- работу с лекционным материалом, поиск и обзор литературы и электронных источников информации по разделам изучаемой дисциплины;
- подготовку к сдаче отчетов по лабораторным занятиям;
- изучение тем, вынесенных на самостоятельную проработку;
- подготовку к промежуточному контролю знаний.

#### Перечень методических указаний по дисциплине:

1. Изучение устройства и работы вертикально-сверлильного станка 2Н125: методические указания / Р.Х. Марданов – Казань: Издательство Казанского ГАУ, 2017. – 16с.

2. Изучение устройства и работы токарно-винторезного станка 16К20: методические указания / Р.Х. Марданов – Казань: Издательство Казанского ГАУ, 2013. – 16с.

3. Изучение устройства и работы поперечно-строгальном станке модели 7Б35: методические указания / Р.Х. Марданов – Казань: Издательство Казанского ГАУ, 2007. – 16с.

4. Изучение конструкции резцов: методические указания / Р.Х. Марданов – Казань: Издательство Казанского ГАУ, 2015. – 16с.

5. Изучение конструкции фрез: методические указания / Р.Х. Марданов – Казань: Издательство Казанского ГАУ, 2010. – 16с.

6. Смазочно-охлаждающие жидкости: методические указания / Р.Х. Марданов – Казань: Издательство Казанского ГАУ, 2017. – 20с.

7. Проектирование технологического процесса сборки: методические указания / Р.Х. Марданов – Казань: Издательство Казанского ГАУ, 2017. – 16с.

8. Точение конусов: методические указания / Р.Х. Марданов – Казань: Издательство Казанского ГАУ, 2017. – 20с.

9. Настройка универсального токарно-винторезного станка на нарезание резьбы: методические указания / Р.Х. Марданов – Казань: Издательство Казанского ГАУ, 2012. – 16с.

### **10 Перечень информационных технологий, используемых при осуществлении образовательного процесса по дисциплине, включая перечень программного обеспечения и информационных справочных систем**

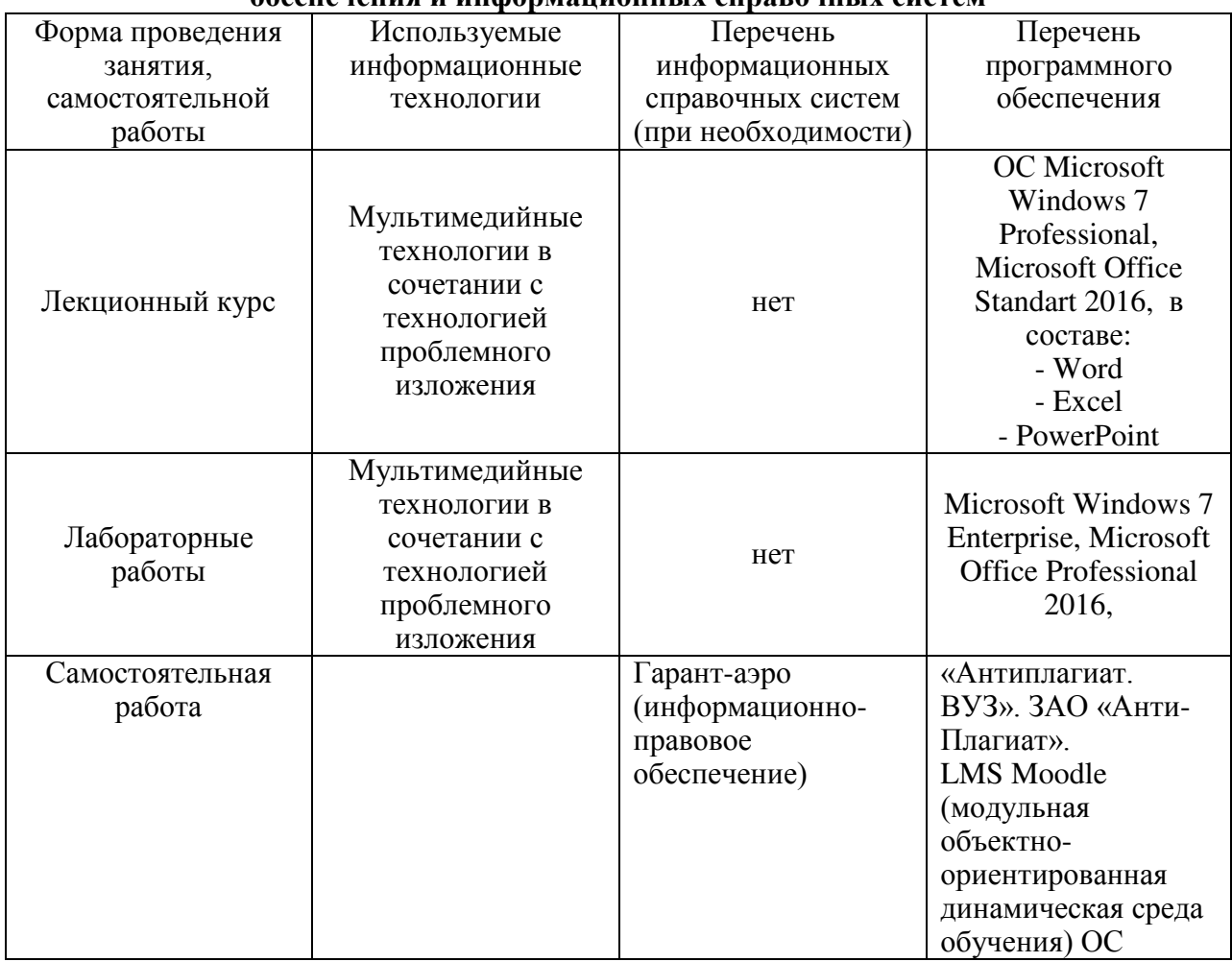

# **11. Описание материально-технической базы, необходимой для осуществления образовательного процесса по дисциплине**

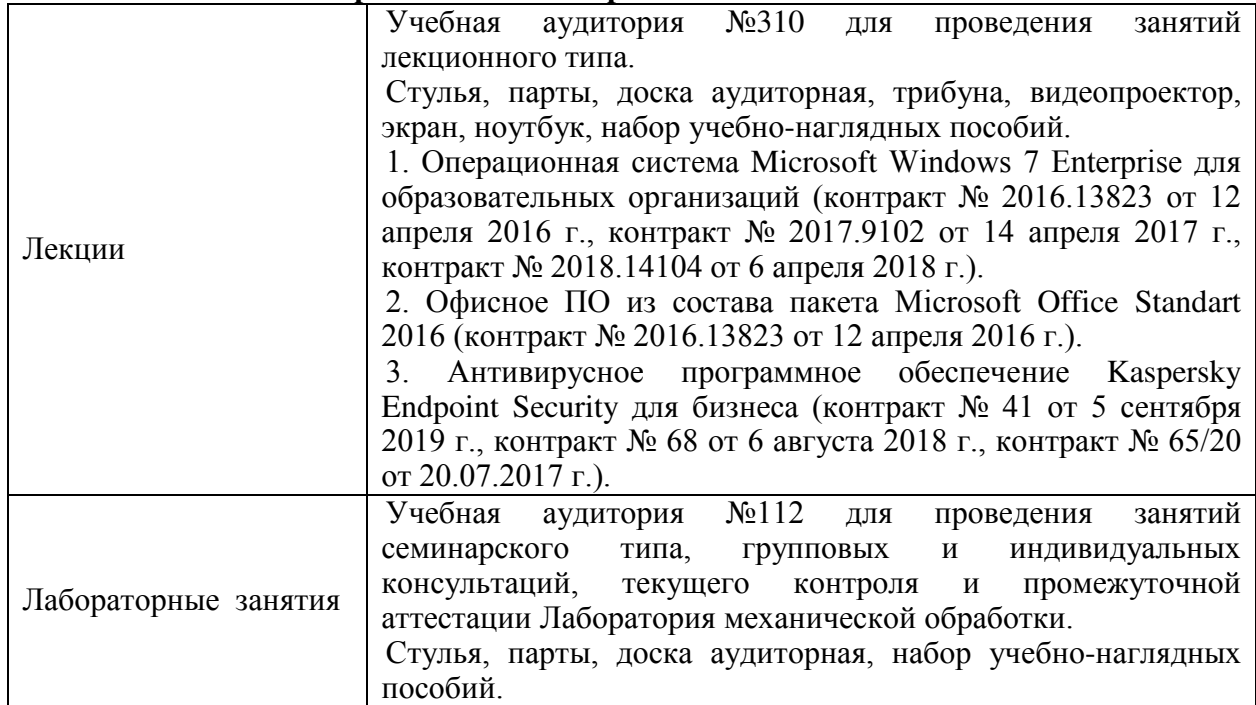

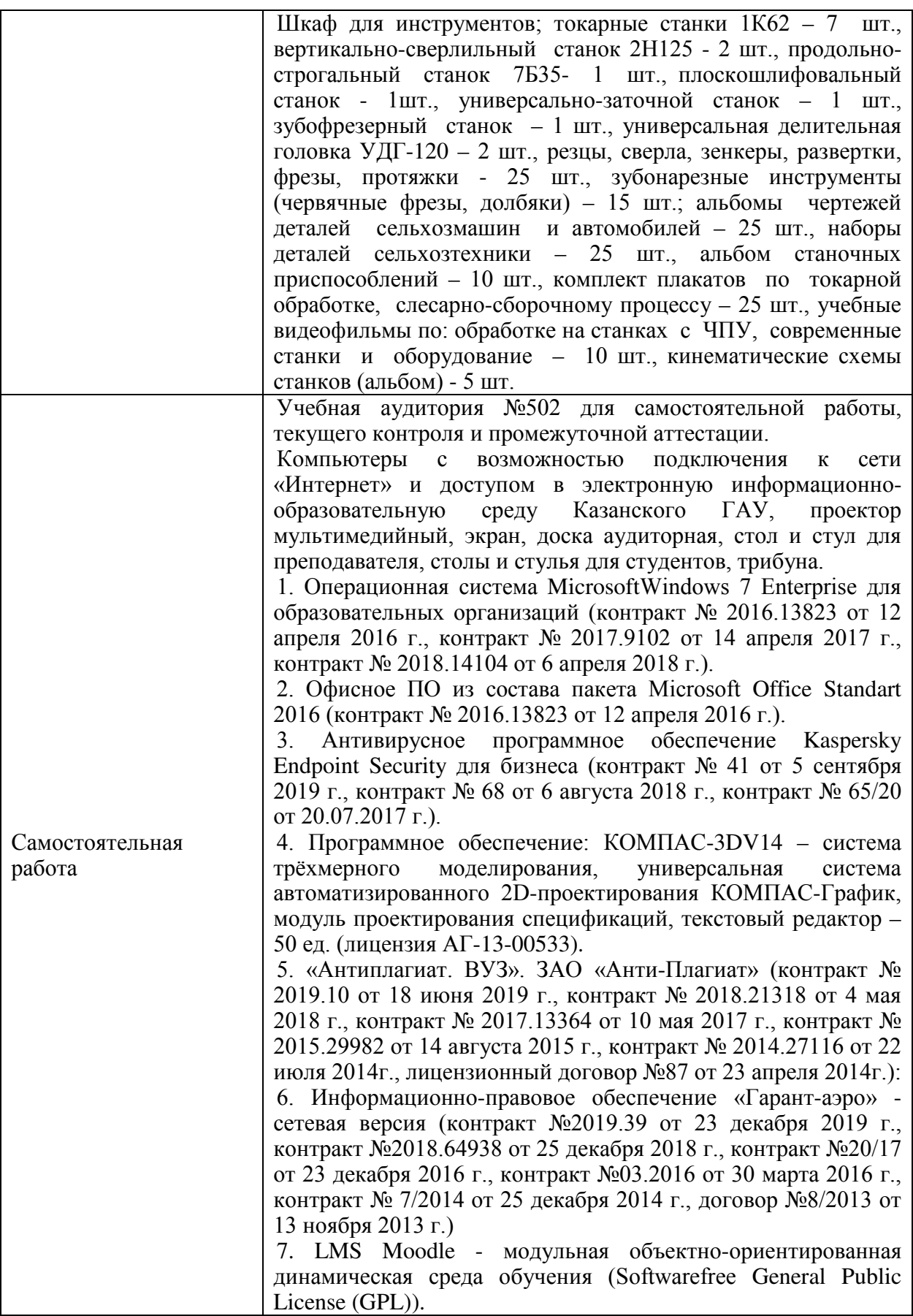